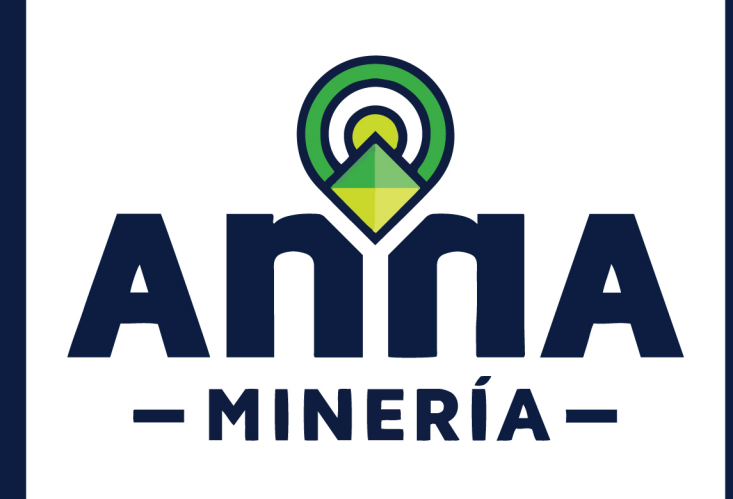

# SIGM GUÍA DE APOYO:

## Presentar instrumento ambiental

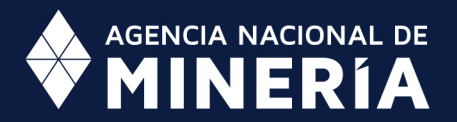

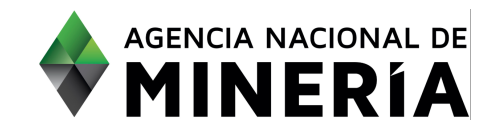

#### Guía de Apoyo Obligaciones de título **Presentar instrumento ambiental**

#### **Guía de Apoyo**

Esta guía ayuda al titular a entender el objetivo de las funciones. La guía proviene instrucciones a seguir paso a paso para ejecutar la función.

#### **Requisitos Previos**

- $\checkmark$  El título debe haber sido otorgado e inscrito en el RMN.
- $\checkmark$  El usuario debe haber sido autenticado e iniciado sesión en el sistema.

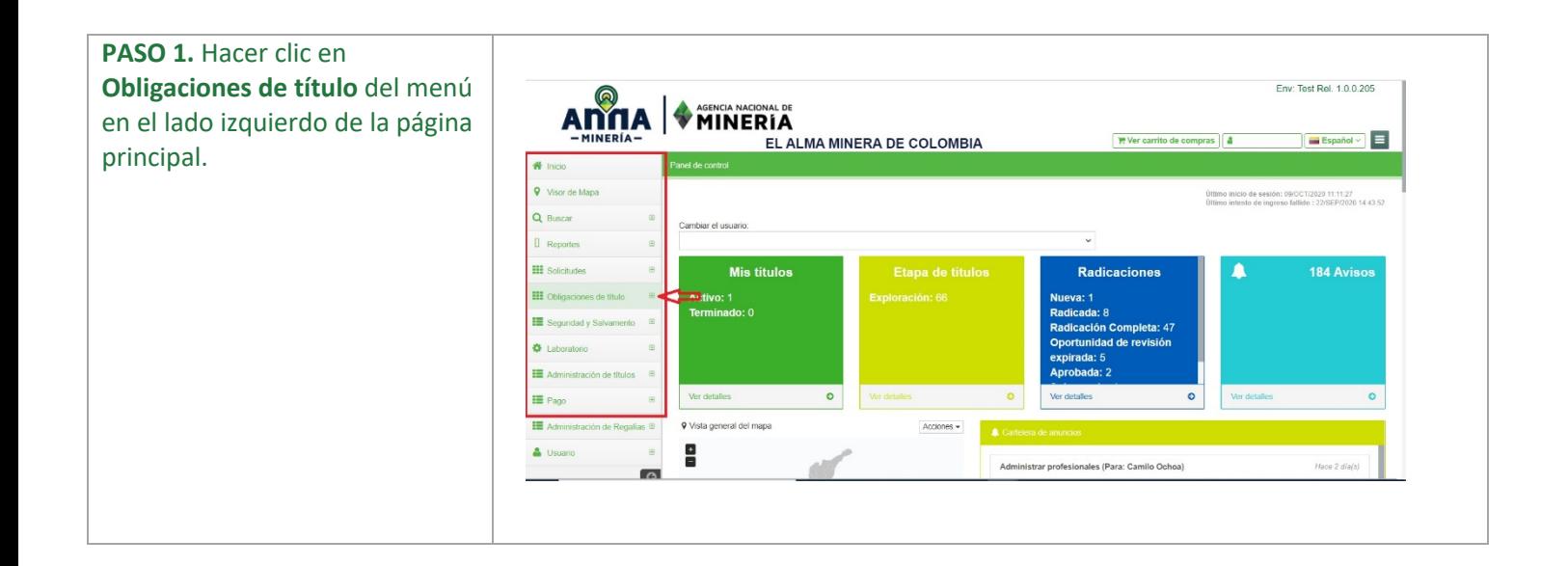

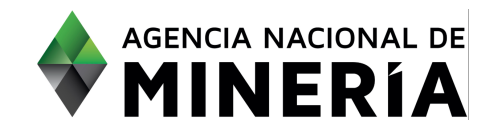

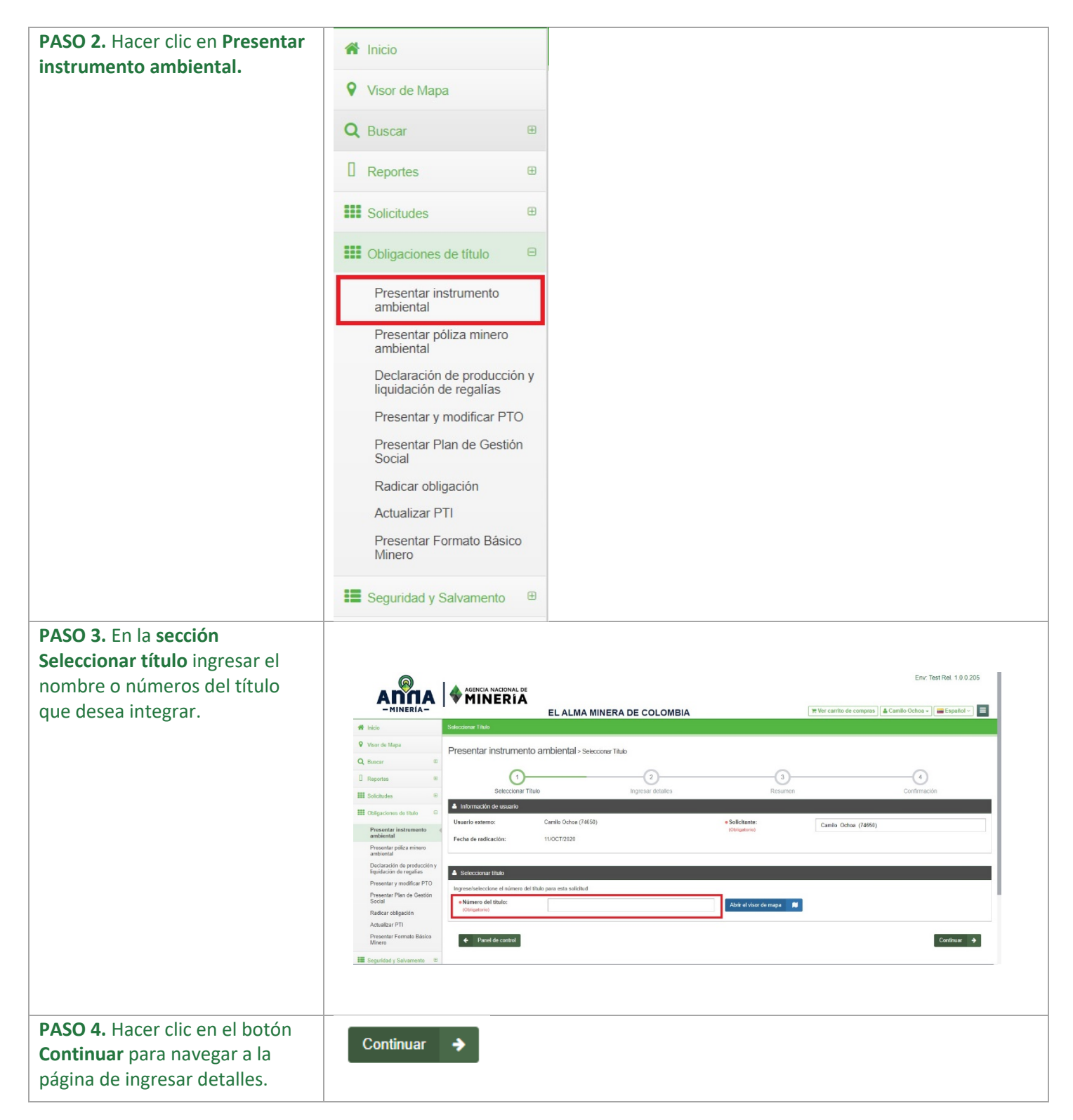

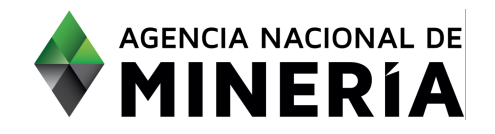

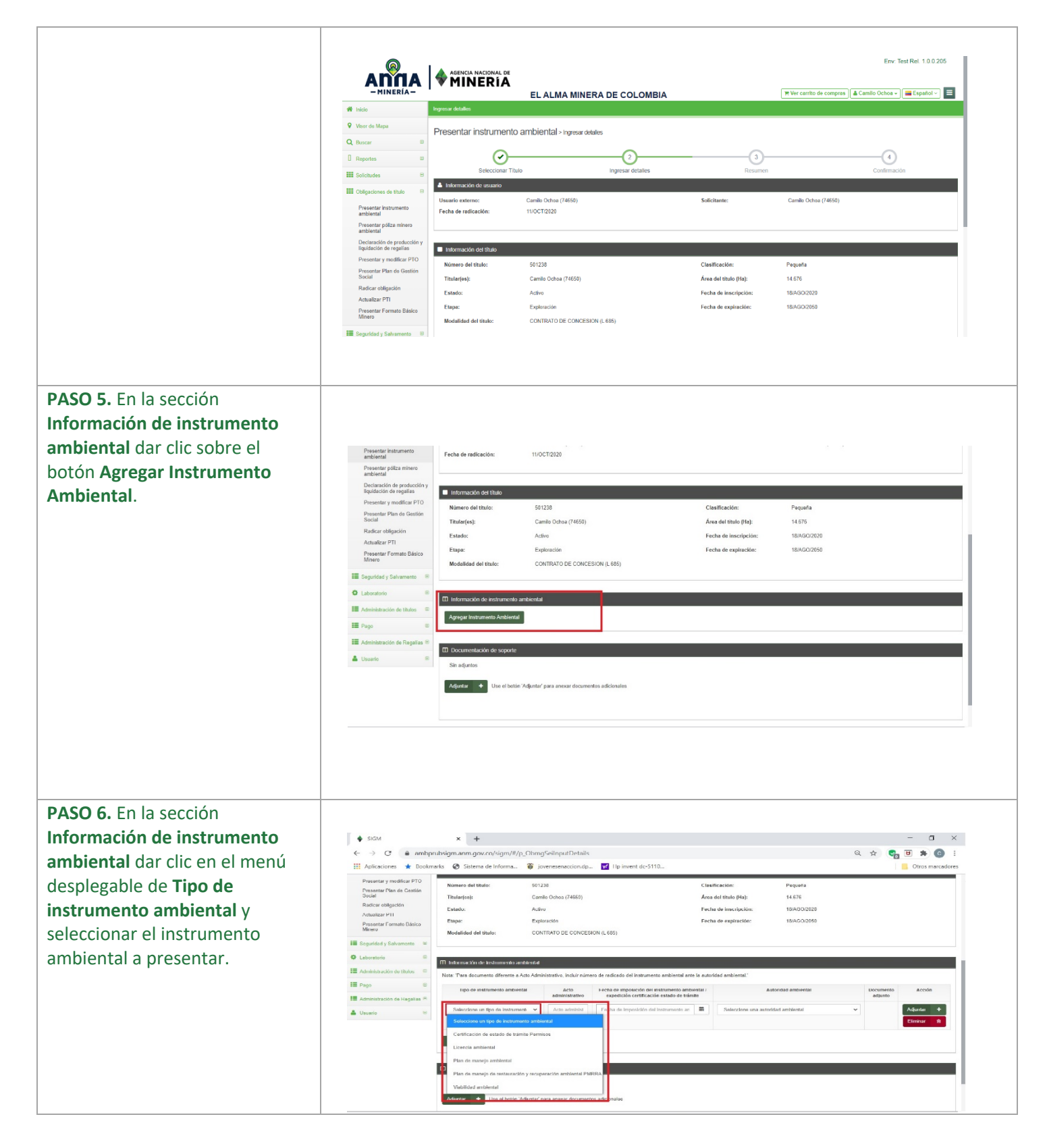

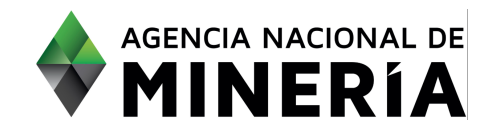

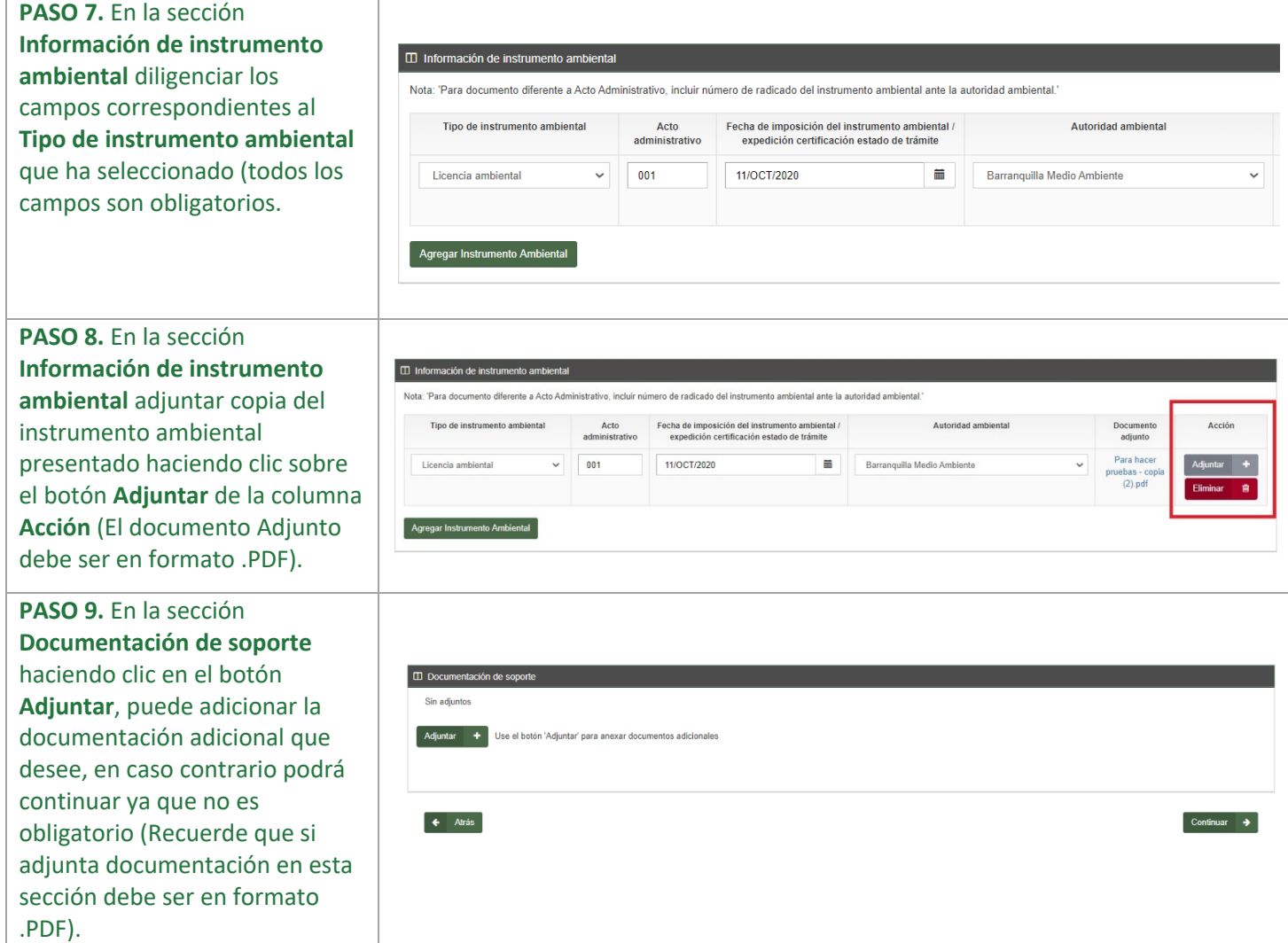

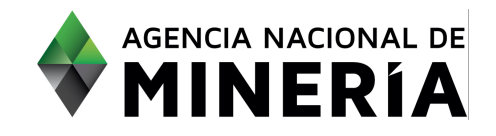

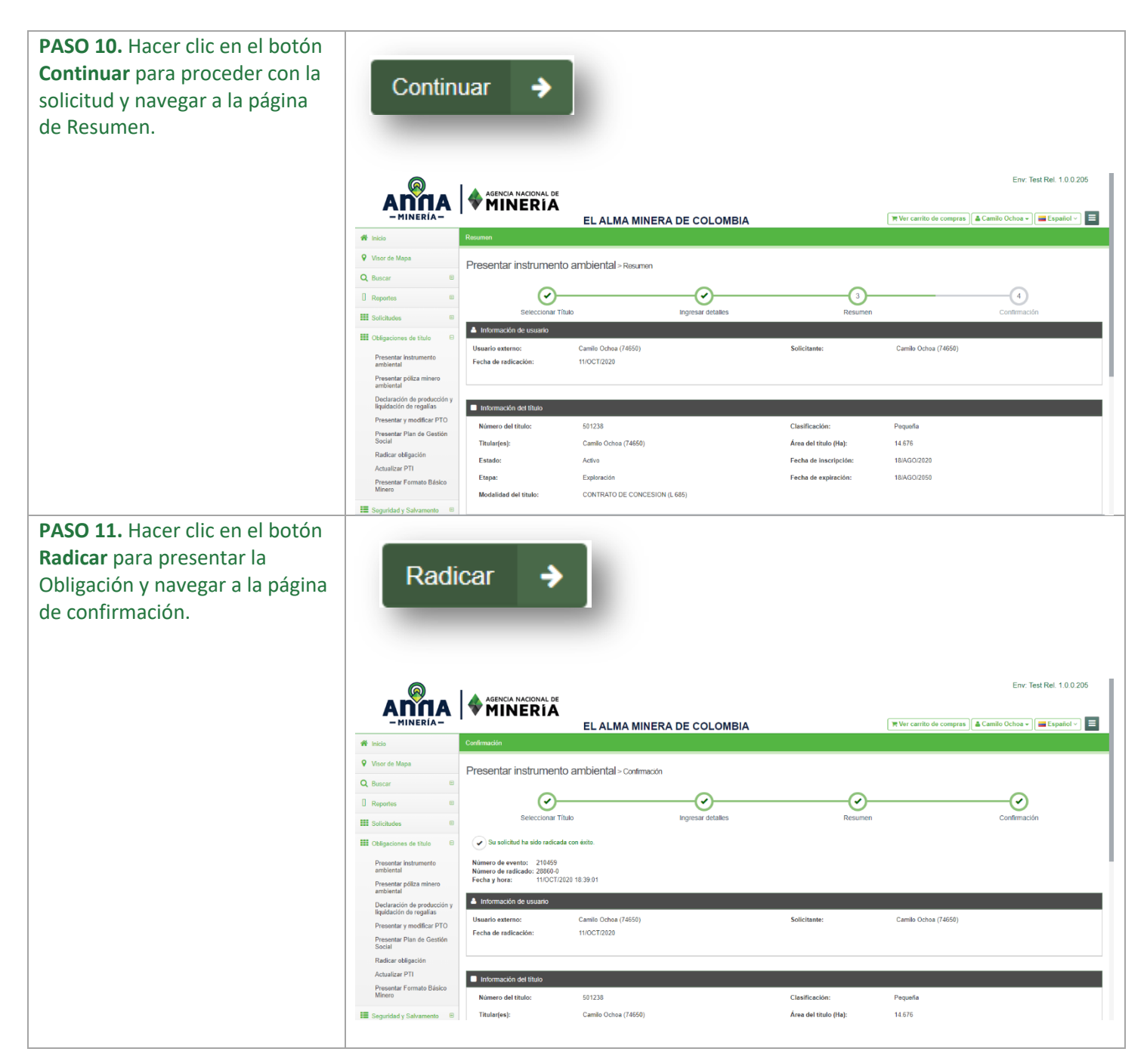

#### **¡Felicidades has completado Presentar instrumento ambiental!**